## [Kalender](https://www.smart-rechner.de/kalender/infothek/kalender_2022.php) 2022

Smart-<br>His Rechner.de

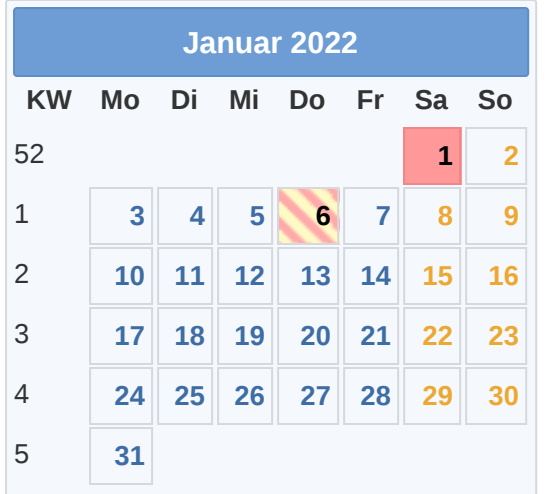

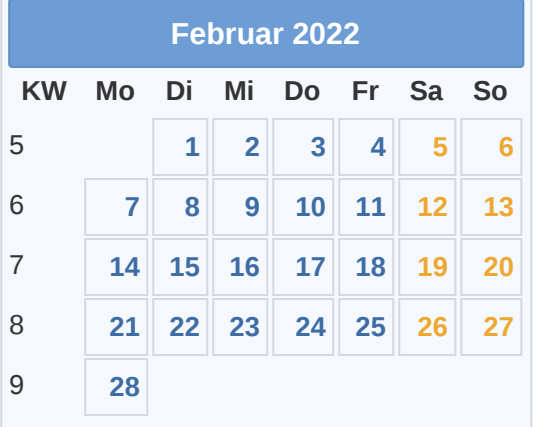

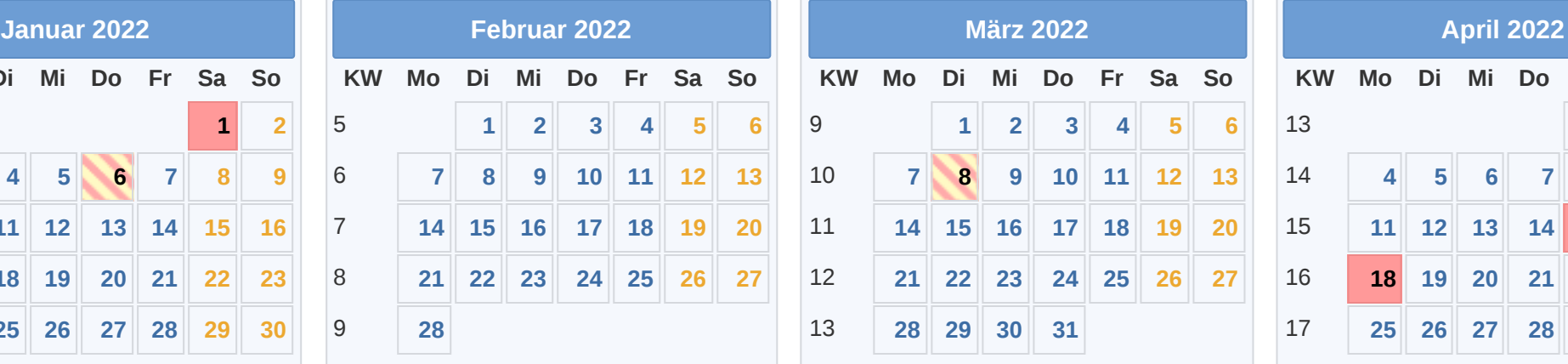

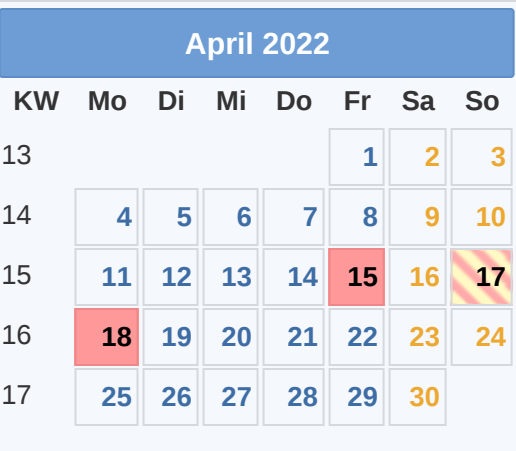

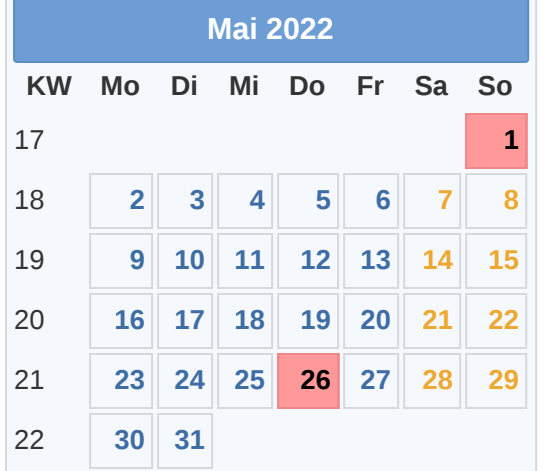

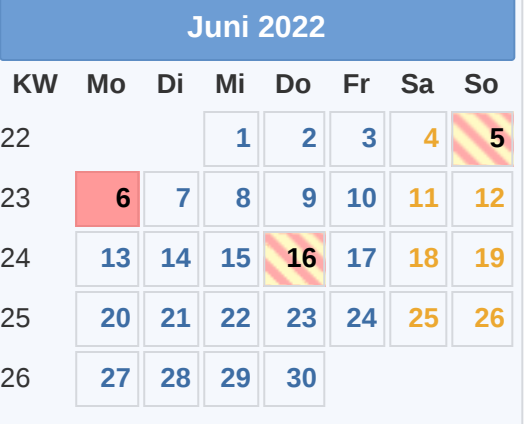

08.03. Intern. [Frauentag](https://www.smart-rechner.de/feiertage/infothek/frauentag.php) 26.05. Christi [Himmelfahrt](https://www.smart-rechner.de/feiertage/infothek/christi_himmelfahrt.php) 20.09. [Weltkindertag](https://www.smart-rechner.de/feiertage/infothek/weltkindertag.php) 25.12. 1. [Weihnachtstag](https://www.smart-rechner.de/feiertage/infothek/erster_weihnachtstag.php)

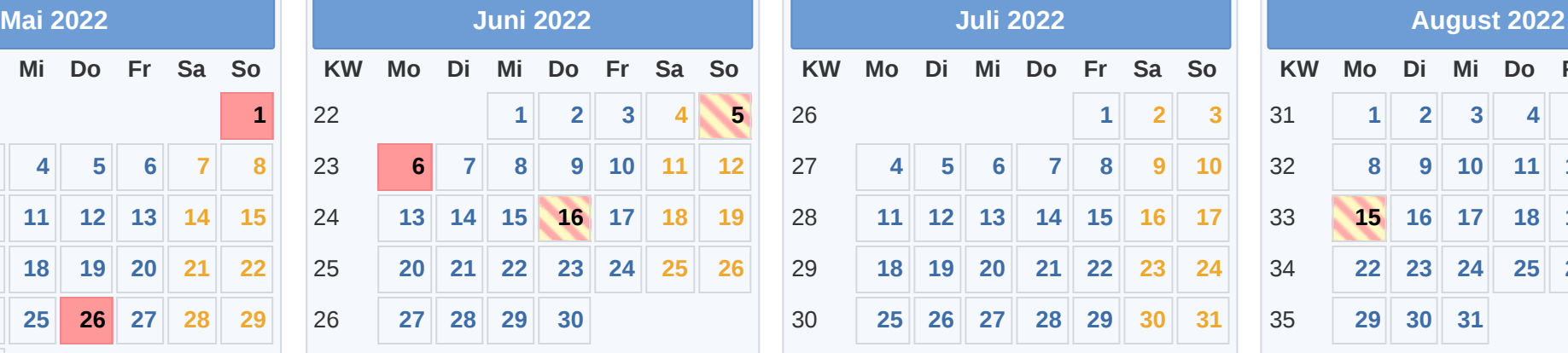

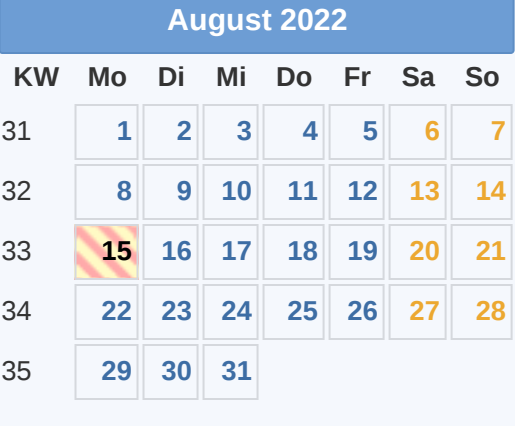

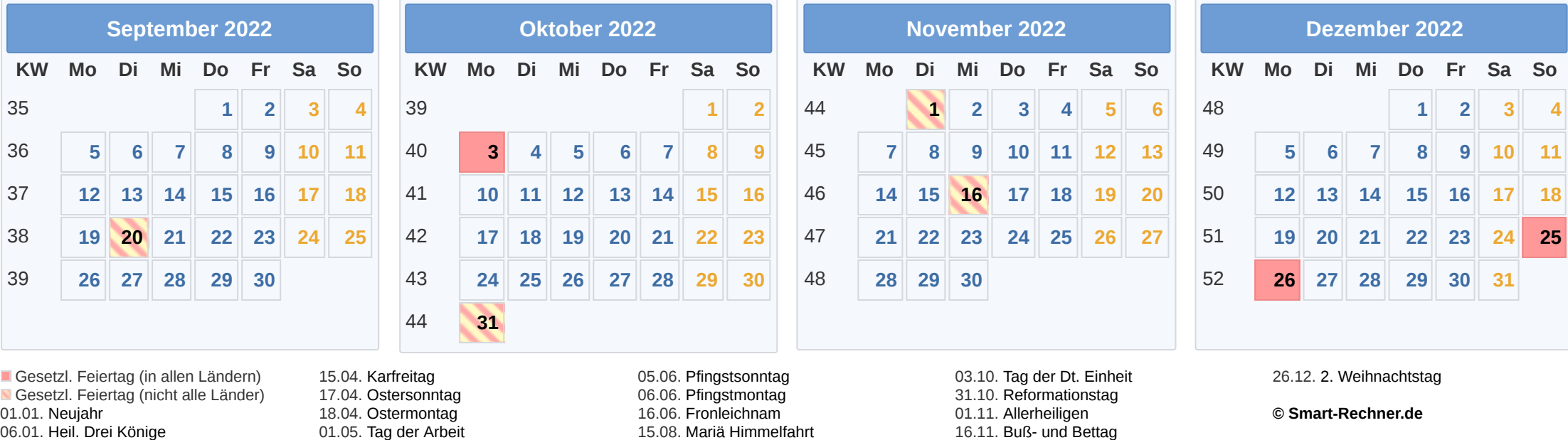

**5 6 7 8 9 10 11**